## ドライブレコーダーの取り付けかた(つづき)

## **1. microSDHC メモリーカードの挿入 / 取り出し**

- 最初に使用するときは、microSDHC メモリーカードをフォーマット(初期化)し **てください。(☞ P27)**
- microSDHC メモリーカードの端子面と本機の背面が同じ向きになるようにして、 カチッと音がするまで microSDHC メモリーカード挿入口へ差し込みます。
- microSDHC メモリーカードを 1 回押すと取り出すことができます。

LCD モニターの映像が完全に消えてから、microSDHC メモリーカードの挿入 / 取 り出しを行ってください。

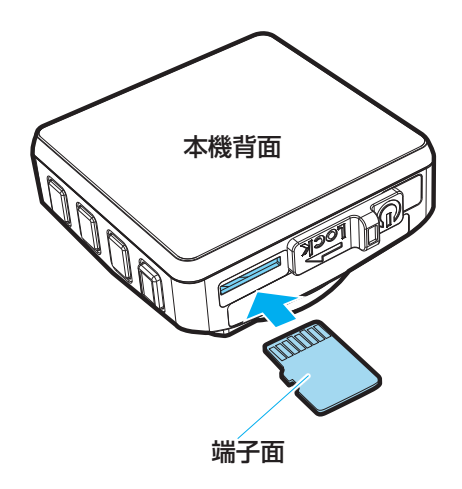